# PT-2/HALF YEARLY EXAMINATION, 2022-23

# **INFORMATION TECHNOLOGY**

# **Time - 7:15 AM to 10:20 AM Class - XI M.M. : 60**

**Date – 07.09.2022 (Wednesday)** 

#### **Name of the student contract of the student contract of the student contract of the student contract of the student contract of the student contract of the student contract of the student contract of the student contract**

#### General Instructions:

- Please read the instructions carefully.
- This Question Paper consists of 24 questions in two sections A & B.
- Section **A** has MCQ and Objective type questions.
- Section **B** contains Subjective type questions.
- Out of the given (6+18=24) questions, a candidate has to answer (6+11=17) questions.
- All questions of a particular section must be attempted in the correct order.

## SECTION A – MCQ/OBJECTIVE TYPE QUESTIONS (30 MARKS):

o This section has 06 questions. Attempt all the questions.

# SECTION B – SUBJECTIVE TYPE QUESTIONS (30 MARKS):

- This section contains 18 questions.
- A candidate has to do 11 questions.
- Do as per the instructions given.

# SECTION - A

## Q.1 Multiple Choice Questions (Employability Skills). (1x4=4 Marks)

- (i) Kavita is collecting donations in her neighbourhood to help an old age home fix their water issues. What should she do while asking strangers to donate money?
	- (a) Narrate the whole story of old age home
	- (b) Directly ask for the donation money
	- (c) Start a small conversation and then talk about the project which needs donation
	- (d) All of the above
- (ii) You can change the magnification of the page (i.e., make it bigger or smaller) using \_\_\_\_\_\_\_ option.

(a) Page indicator (b) Proofing level (c) Zoom bar (d) Help

- (iii) How tracking your time helps you?
	- (a) We can stay focussed.
	- (b) We can show everyone how hard we are working.

(c) We can understand where we are spending our time and manage our time better if needed.

- (d) None of the above
- (iv) Which shortcut key is used in a LibreOffice Writer document to create a numbered list?

(a) Ctrl+F12 (b) F12 (c) Shift+F12 (d) None of these

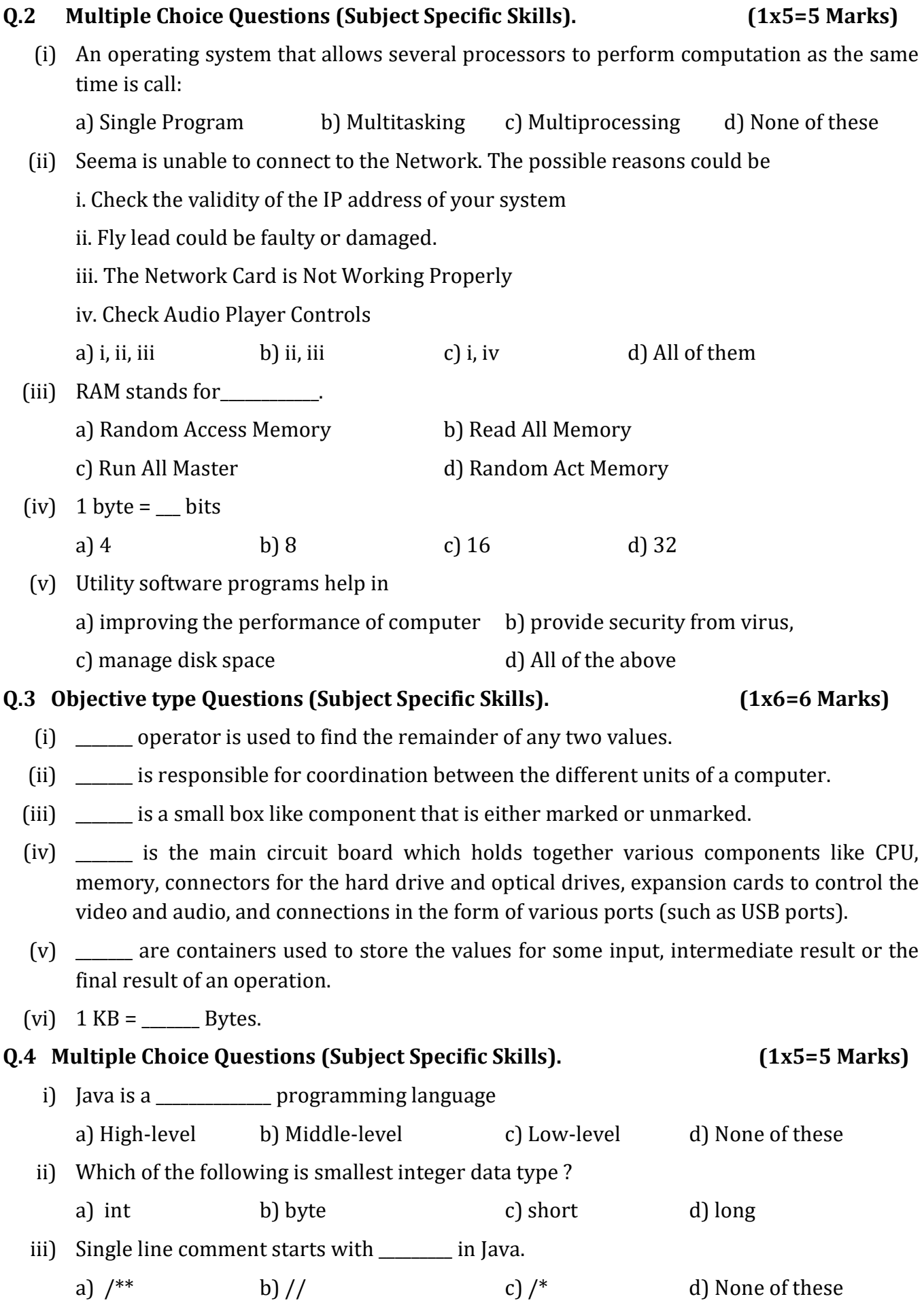

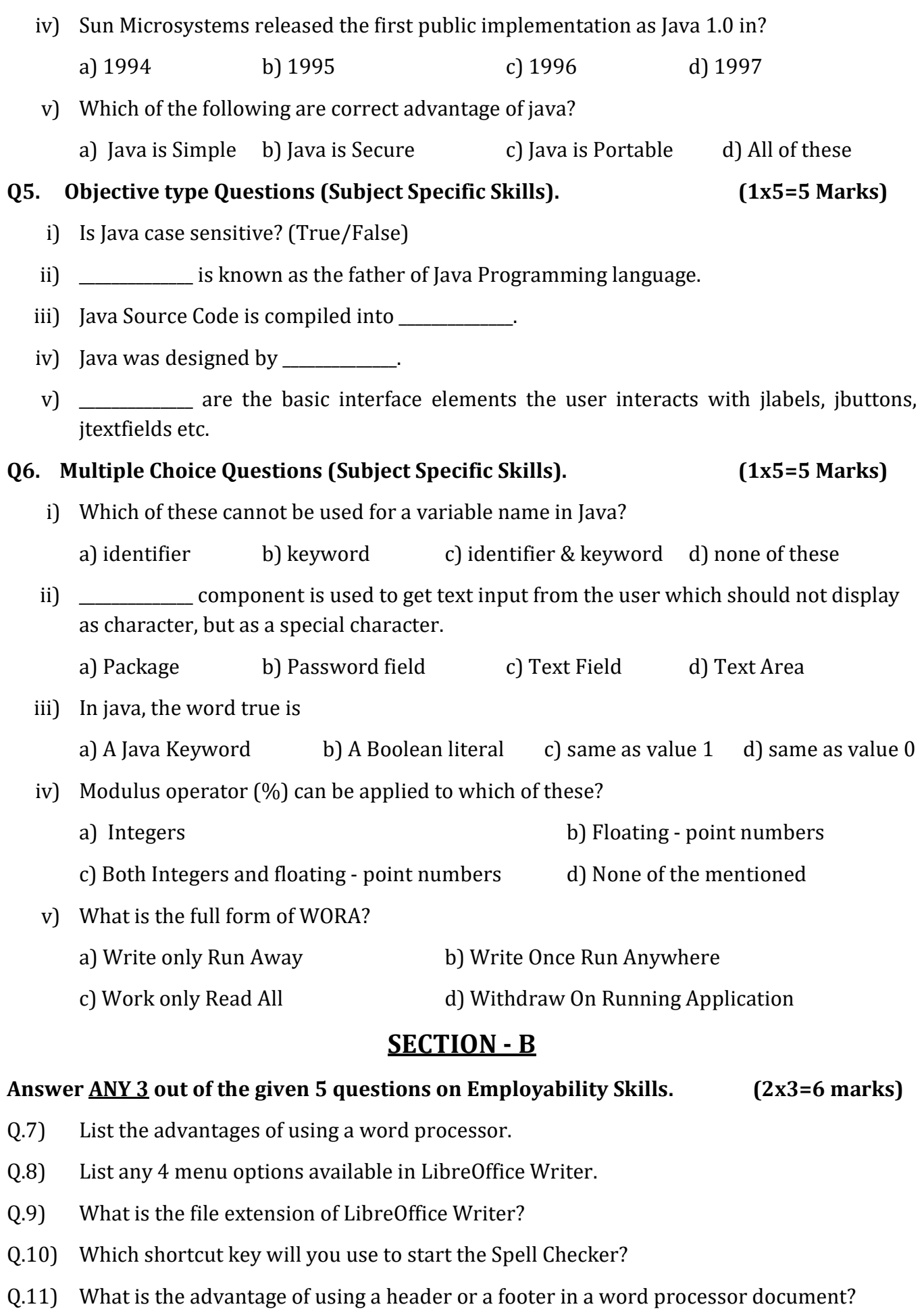

# Answer ANY 3 out of the given 5 questions. (2x3=6 marks)

- Q.12) Differentiate between if-else and Switch Case?
- Q.13) Write the full form of EPROM and EEPROM.
- Q.14) Differentiate between JTextField and JTextArea.
- Q.15) List the various functions of an operating system.
- Q.16) Differentiate between Single-tasking and Multi-tasking Operating System.

# Answer  $\frac{ANY}{2}$  out of the given 3 questions. (3 x 2 = 6 marks)

 $(0.17)$  Predict the output: (input = 45)

```
int a = Integer.parseInt(TF1.getText());
```
int  $b = a/10$ ;

int  $c = a \, \% \, 10$ ;

int sum =  $b + c$ ;

TF2. setText(""+sum);

- Q.18) List down the Characteristics of a Computer and explain any 3.
- Q.19) Find the error and rewrite the correct code

```
int year = integer.parseInt(JTF1.getText);
```

```
int r = year % 4
```

```
if (r == 0) {
```

```
 JTF2.getText(" It is a leap year")
```

```
 }
```

```
 Else {
```
JTF2.setText(" It is NOT a leap year");

# Answer <u>ANY 3</u> out of the given 5 questions. (4 x 3 = 12 marks)

- Q.20) Write a Java program to check whether the given number is a Prime Number or not.
- Q.21) Write a Java program to accept two digit number and then check whether it is a Palindrome number or not.
- Q.22) Write a Java program to calculate the factorial of a given number. (input a=5)
- Q.23) What is a button group? Which control is generally used with a buttongroup.
- Q.24) Write a Java program to calculate Electricity bill based on the following criteria:

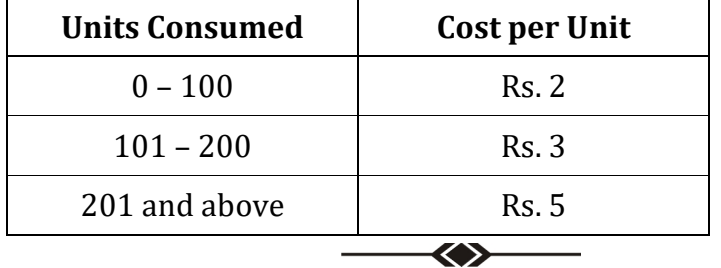